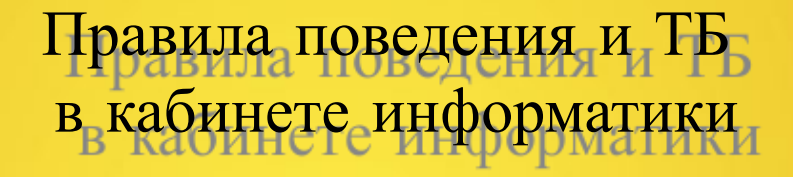

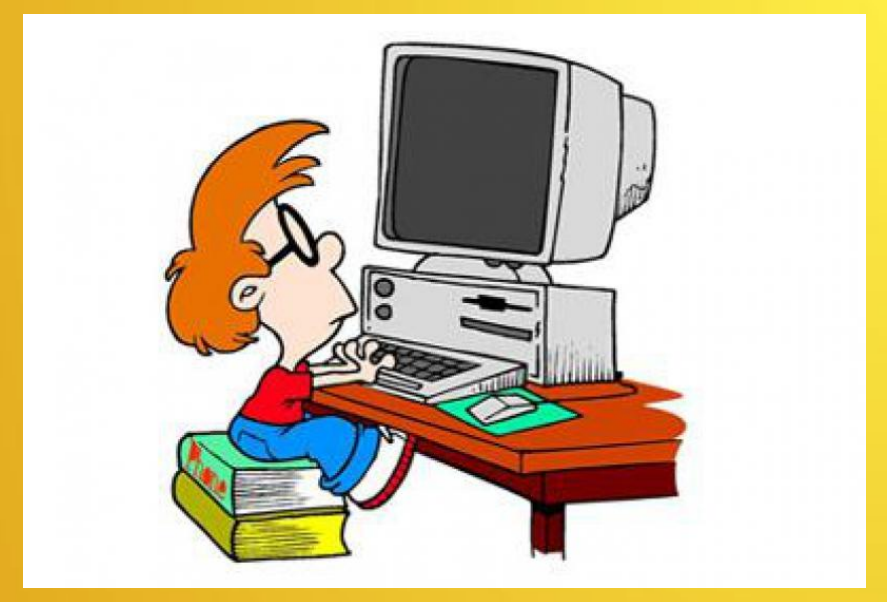

Шешина Ю.О., учитель информатики МКОУ СОШ пгт.Вахруши

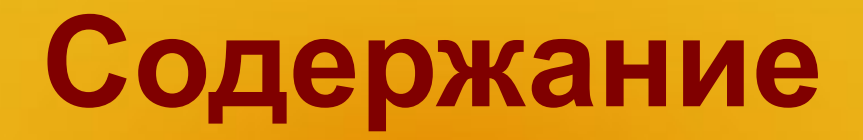

- Правила поведения в кабинете
- Инструктаж по ТБ
- Рабочее место
- Гимнастика для глаз
- Правила поведения в стишках

## **Правила поведения в кабинете**

• На уроках информатики обязательно соблюдать общепринятые правила поведения в кабинете

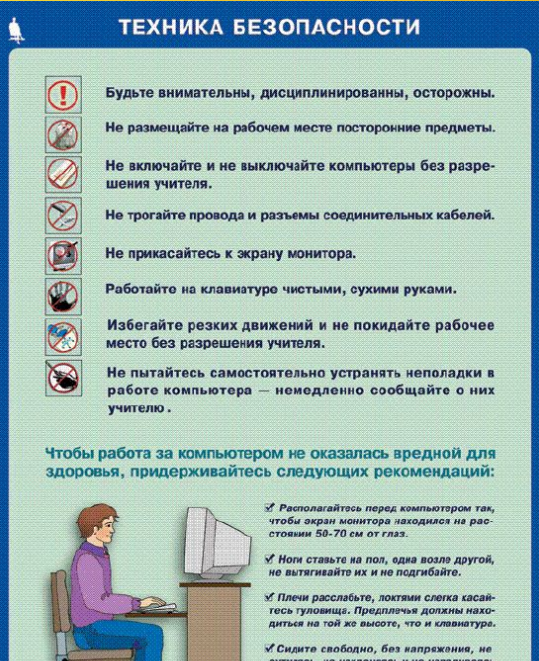

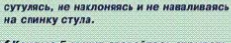

У Кахдые 5 минут старайтесь отрывать<br>взгляд от экрана и смотреть на что-нибудь,

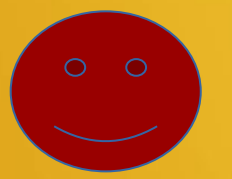

## **Инструктаж по ТБ**

1.1. В кабинете вычислительной техники (КВТ) установлена дорогостоящая, сложная и требующая осторожного и аккуратного обращения аппаратура компьютеры , принтер, другие технические средства.

Поэтому:

**бережно обращайтесь с этой техникой**

1.2. Во время работы лучевая трубка монитора (дисплея) работает под высоким напряжением. Неправильное обращение с аппаратурой, кабелями и мониторами может привести к тяжелым поражениям электрическим током, вызвать загорание аппаратуры.

#### **Поэтому строго запрещается:**

- **● трогать разъемы соединительных кабелей;**
- **● прикасаться к питающим проводам и устройствам заземления;**
- **● прикасаться к экрану и к тыльной стороне монитора, клавиатуры;**
- **● включать и отключать аппаратуру без указания преподавателя;**
- **● класть диск, книги, тетради на монитор и клавиатуру;**
- **● работать во влажной одежде и влажными руками**

### **1.3. При появлении запаха гари немедленно прекратите работу, выключите аппаратуру и сообщите об этом преподавателю**

#### 1.4. Перед началом работы:

 убедитесь в отсутствии видимых повреждений рабочего места;

 сядьте так, чтобы линия взора приходилась в центр экрана, чтобы не наклоняясь пользоваться клавиатурой и воспринимать передаваемую на экран монитора информацию;

 разместите на столе тетрадь, учебное пособие, так, чтобы они не мешали работе на компьютере;

внимательно слушайте объяснение учителя и старайтесь

1.5. Во время работы: строго выполняйте все указанные выше правила, а также текущие указания учителя; следите за исправностью аппаратуры и немедленно прекращайте работу при появлении необычного звука или самопроизвольного отключения аппаратуры. Немедленно докладывайте об этом преподавателю

#### **ЗАПОМНИТЕ!**

- **● плавно нажимайте на клавиши, не допуская резких ударов;**
- **● не пользуйтесь клавиатурой, если не подключено напряжение;**
- **● работайте на клавиатуре чистыми руками;**
- **● никогда не пытайтесь самостоятельно устранить неисправность в работе аппаратуры;**
- **● не вставайте со своих мест, когда в кабинет входят посетители.**

1.6. По окончании работы: закройте все приложения

 1.7. Вы должны хорошо знать и грамотно выполнять эти правила, точно следовать указаниям преподавателя, чтобы: избежать несчастных случаев;

успешно овладевать знаниями, умениями, навыками;

сберечь государственное имущество — вычислительную технику и оборудование.

Вы отвечаете за состояние рабочего места и сохранность размещенного на нем оборудования.

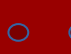

**Невыполнение правил — грубейшее нарушение порядка и дисциплины**

## **Рабочее место**

- Чтобы учиться было комфортно, чтобы не нанести вреда своему здоровью, вы должны уметь правильно организовать свое рабочее место.
- Правильная рабочая поза позволяет избегать перенапряжения мышц, способствует лучшему кровотоку и дыханию.

# Правильная рабочая поза

- Следует сидеть прямо (не сутулясь) и<br>опираться спиной о спинку кресла.<br>Прогибать спину в поясничном отделе нужно не назад, а, наоборот, в немного перед.
- Недопустимо работать развалившись в ۰ кресле. Такая поза вызывает быстрое<br>утомление, снижение работоспособности.
- Не следует высоко поднимать запястья и ۰ выгибать кисти - это может стать причиной боли в руках и онемения пальцев.
- Колени на уровне бедер или немного ٠ ниже. При таком положении ног не возникает напряжение мышц.
- Нельзя скрещивать ноги, класть ногу на ٠ ногу - это нарушает циркуляцию крови изза сдавливания сосудов. Лучше держать обе стопы на подставке или полу.
- Необходимо сохранять прямой угол (90°) ۰ в области локтевых, тазобедренных и голеностопных суставов.

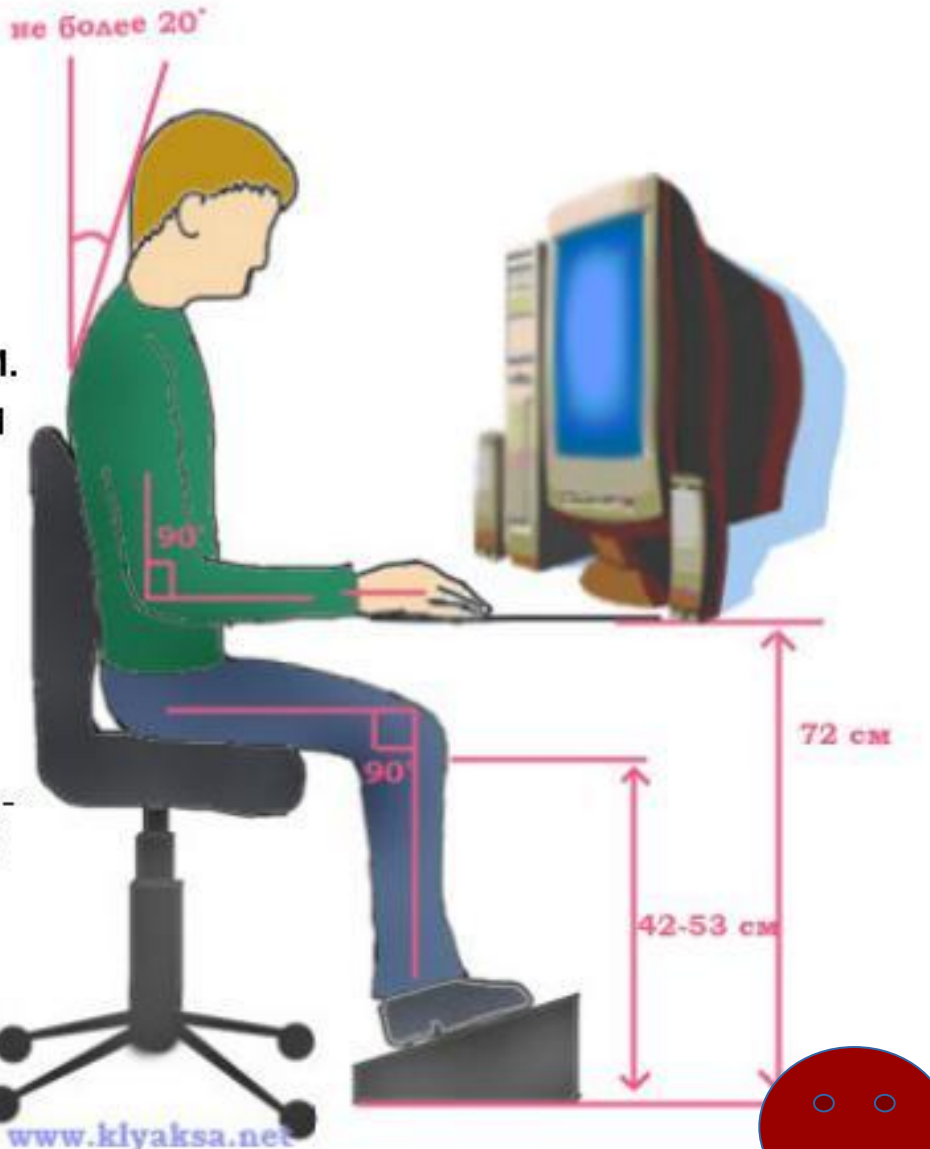

# **Гимнастика для глаз**

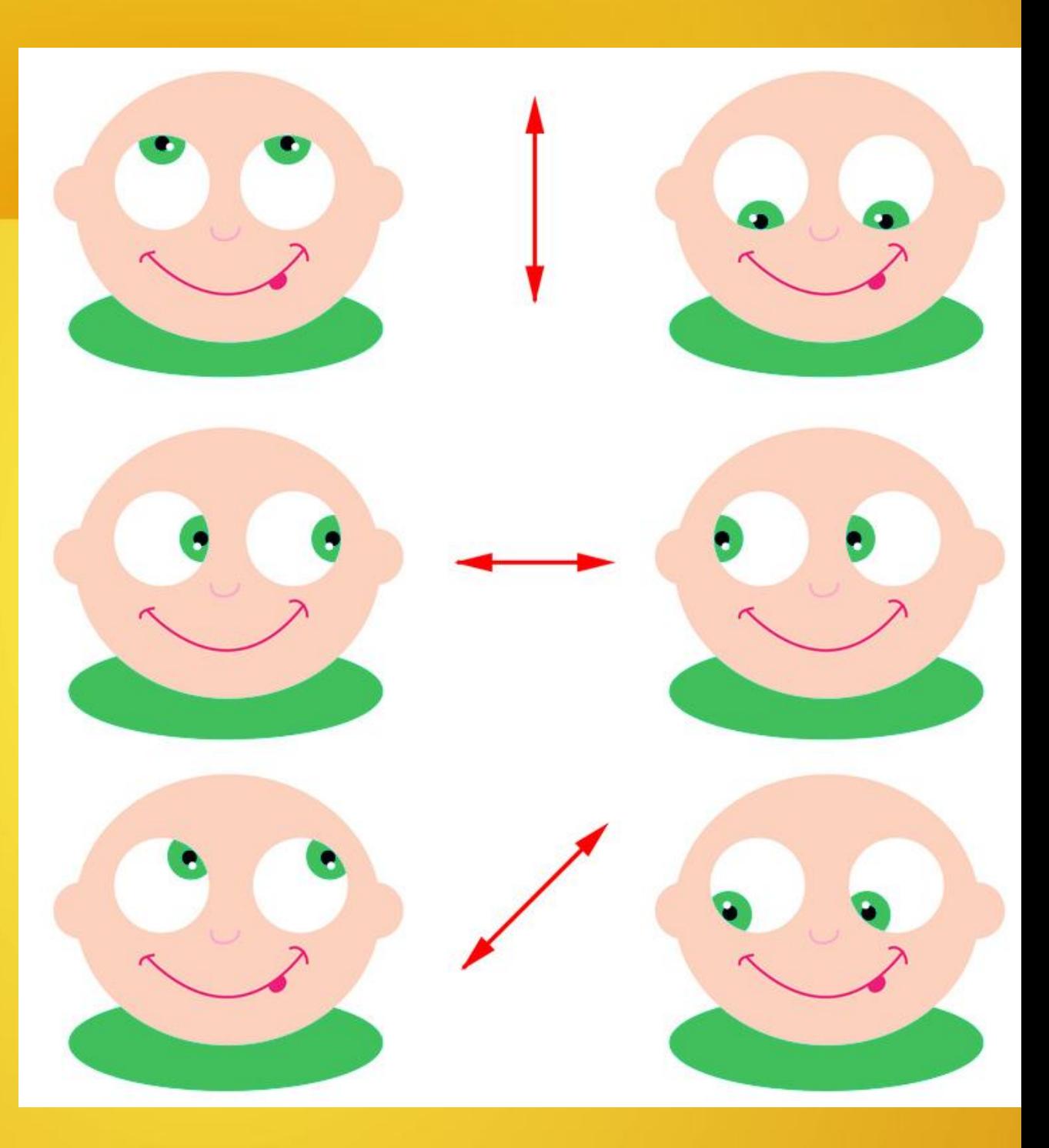

## Правила поведения в стишках

### Техника безопасности

Если сбой даёт машина, Терпение Вам необходимо,

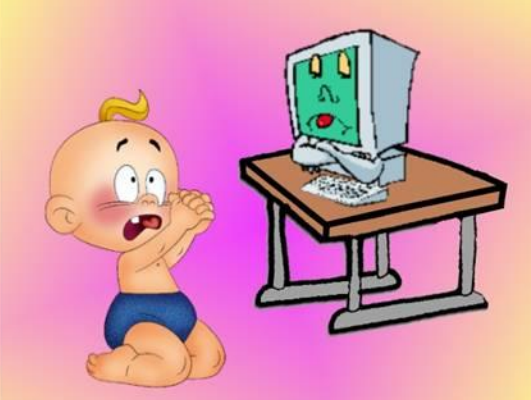

Не бывает без проблем Даже с умной ЭВМ!

### Техника безопасности

И конечно всем известно: Чтоб не вскакивали с места

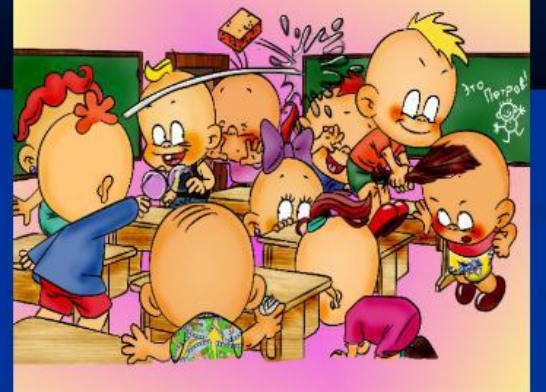

Не кричали, не толкались, За компьютеры не дрались. Начинать работу строго С разрешения педагога,

Если где-то заискрит, Или что-нибудь дымит, Время попусту не трать -

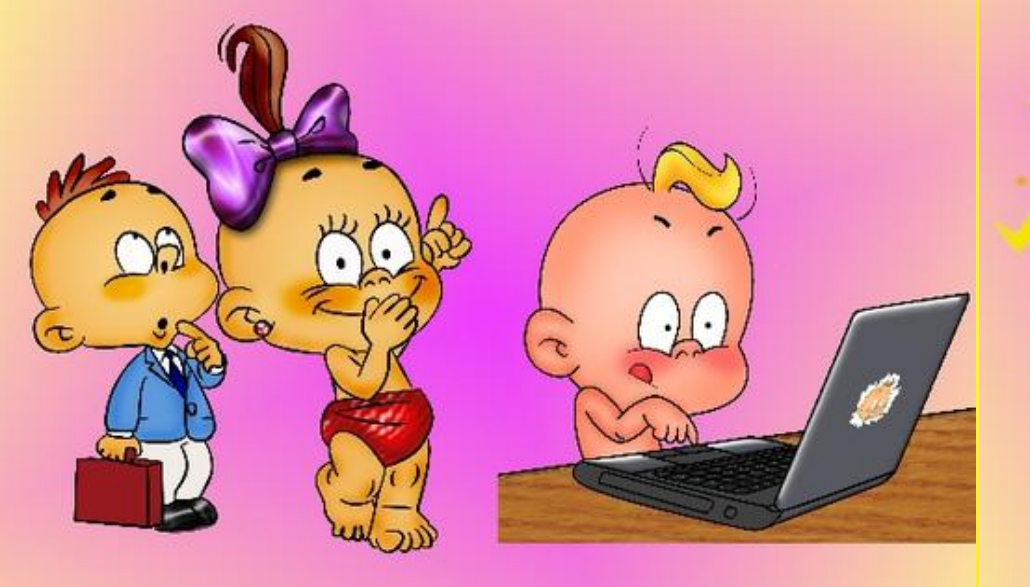

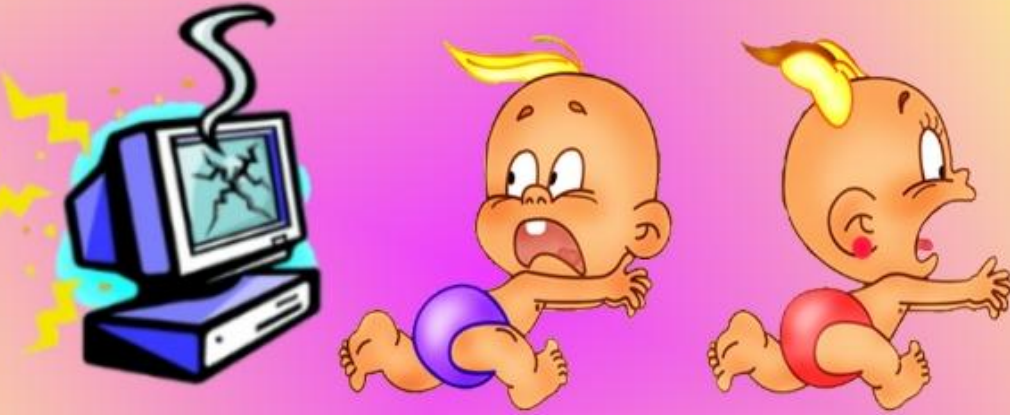

И учтите: Вы в ответе, За порядок в кабинете.

Нужно взрослого позвать. Ведь из искры знаем сами, Возгореться может пламя!

## Правила поведения в стишках

Если ты хороший мальчик, То не суй в розетку пальчик,

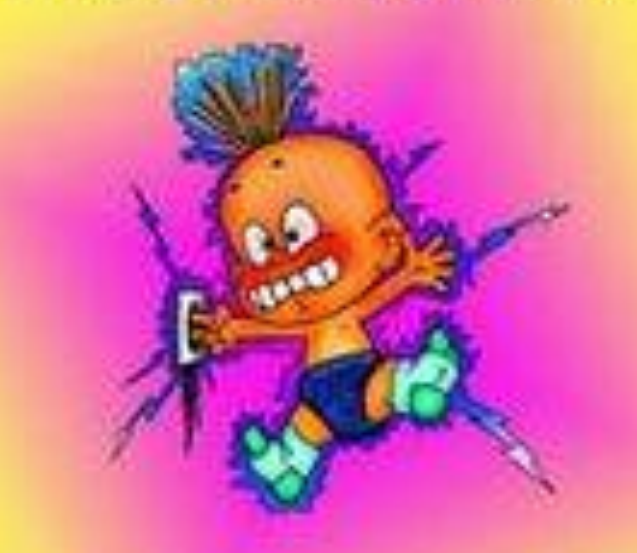

Проводами не играй: А то будет ай-ой-ай!.. Бережливым быть умей, И по клавишам не бей,

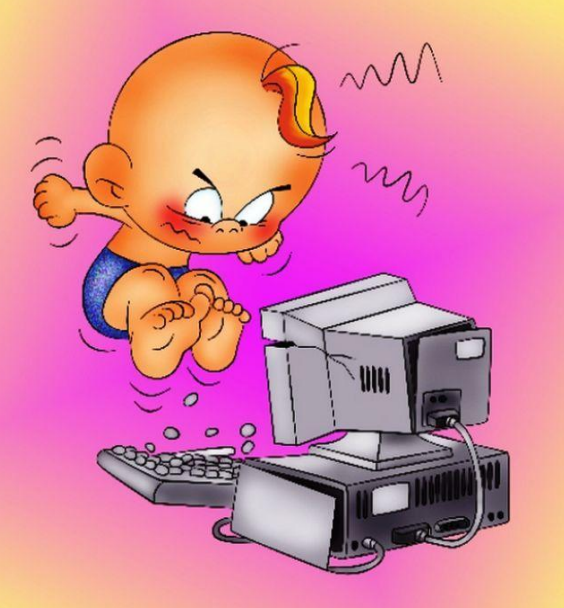

Там, учтите этот факт, Электрический контакт.

Если вводишь ты "ответ", А компьютер скажет "нет",

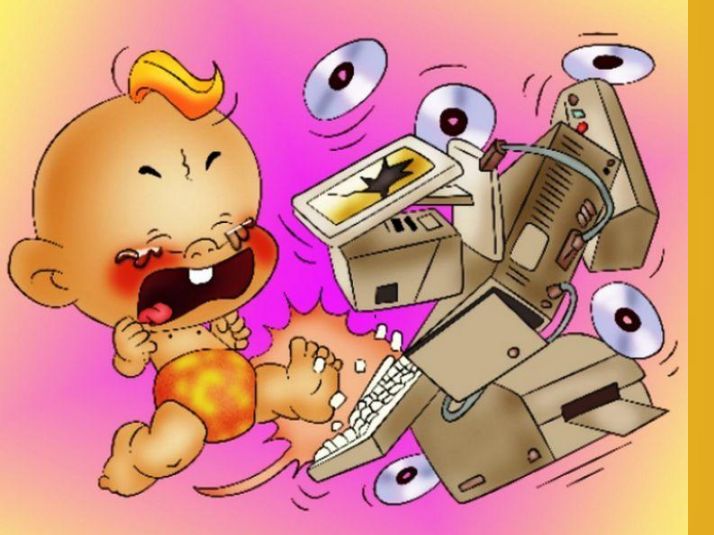

Ты его не разбивай, Лучше правила познай!

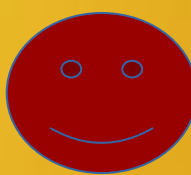

## **Спасибо за внимание!**

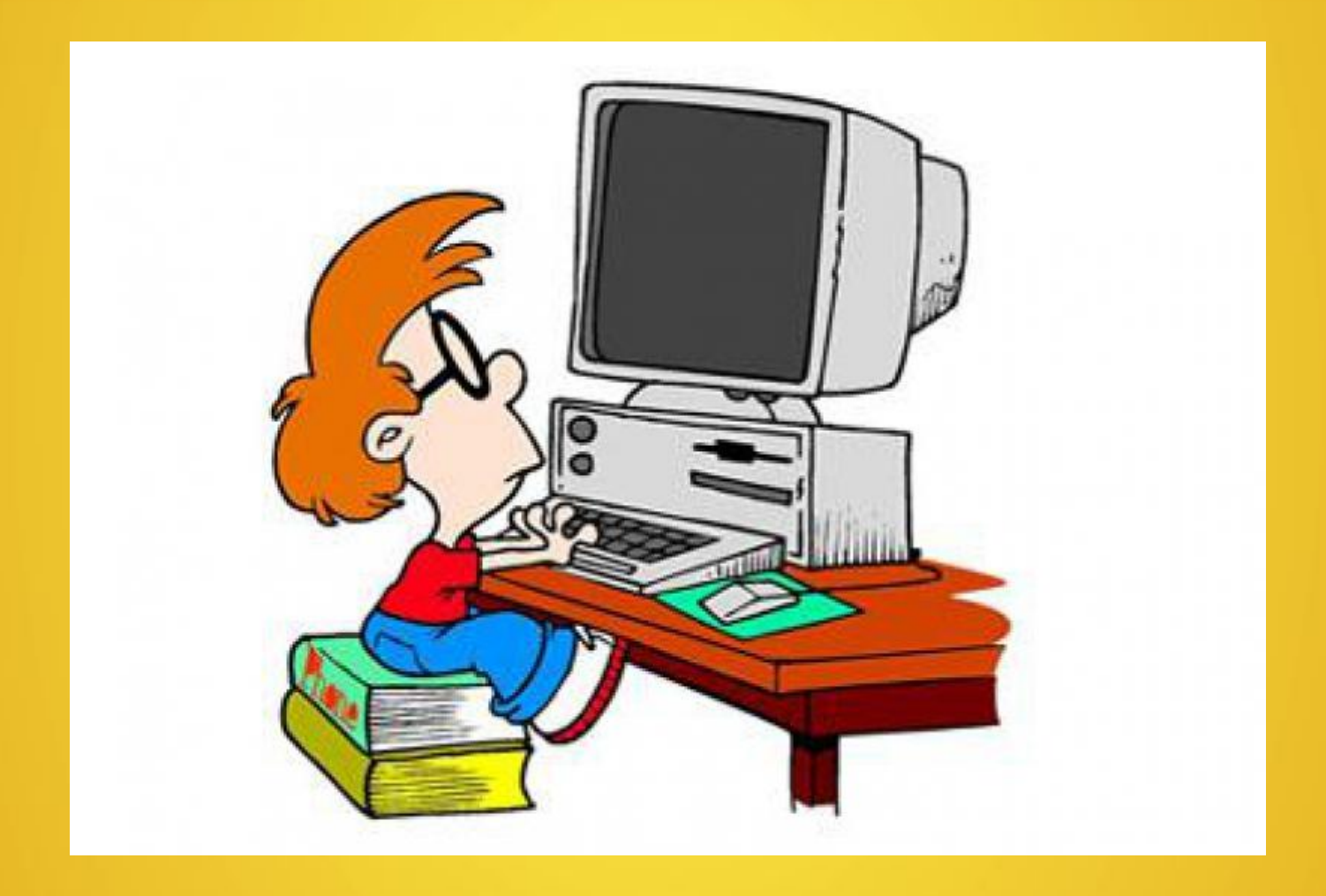